## **The Ideal Prior Authorization Process Flow Chart**

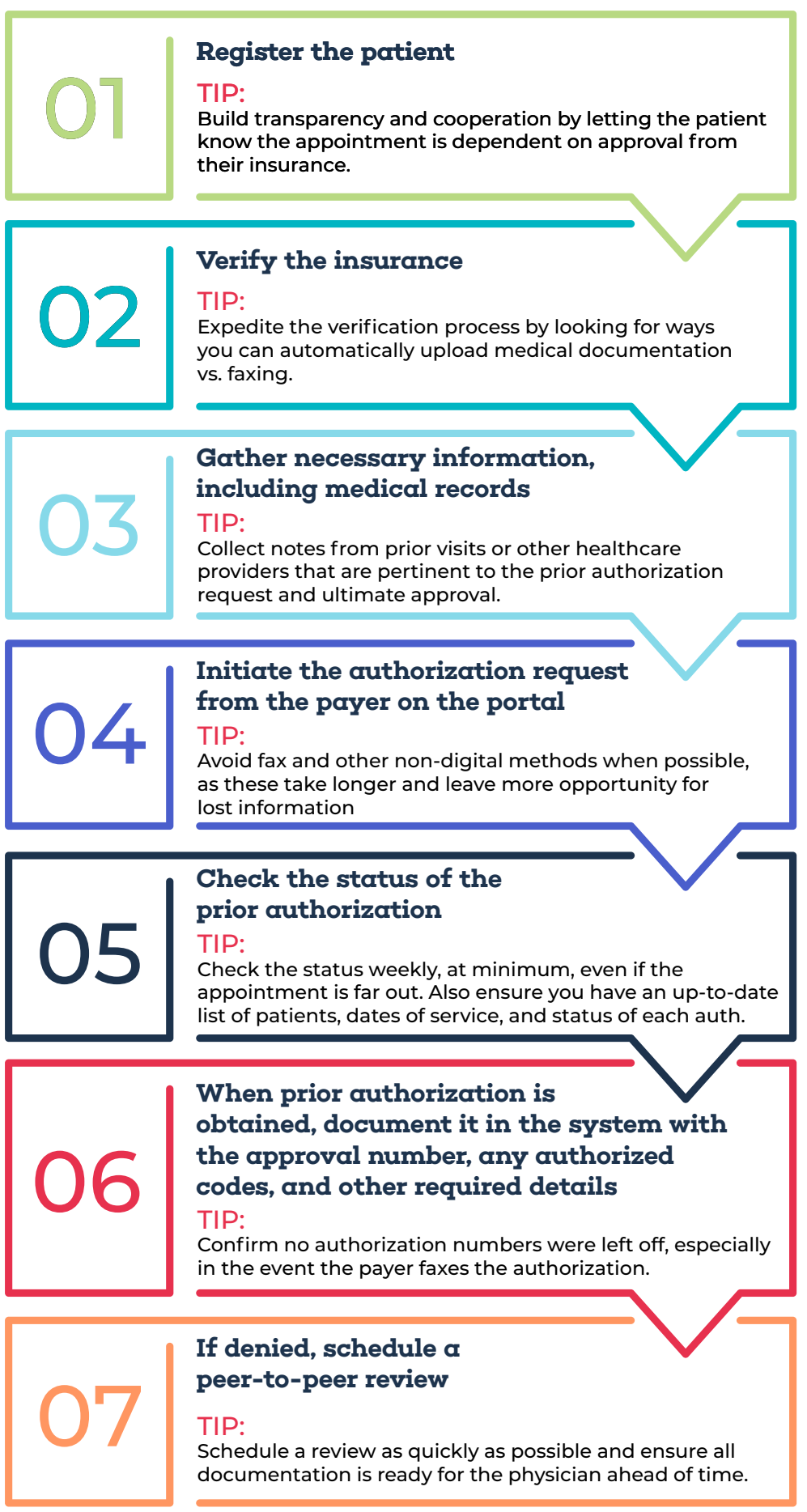

Streamline the above prior auth workflow even further with Authorization Management from AKASA. It's powered by AI, machine learning, and revenue cycle experts, and is capable of automatically completing auth determination and submission, and auth status checks without burdening your team.

**[See our resilient automation in action](https://akasa.com/prior-auth-rcm/)**

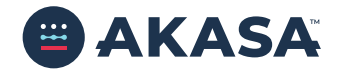